Subject: Caesarean births Posted by [lilian.nyawira@gmail.com](https://userforum.dhsprogram.com/index.php?t=usrinfo&id=8678) on Tue, 24 Dec 2019 04:41:34 GMT [View Forum Message](https://userforum.dhsprogram.com/index.php?t=rview&th=8583&goto=18551#msg_18551) <> [Reply to Message](https://userforum.dhsprogram.com/index.php?t=post&reply_to=18551)

Data relating to Caesarean births for the 1998 survey is missing. Please help confirm.

Secondly, when I cross tabulate proportion of births in public and private sector against those delivered by caesarean section, I get the same figures. Is there a problem in this? See below and please advise. 

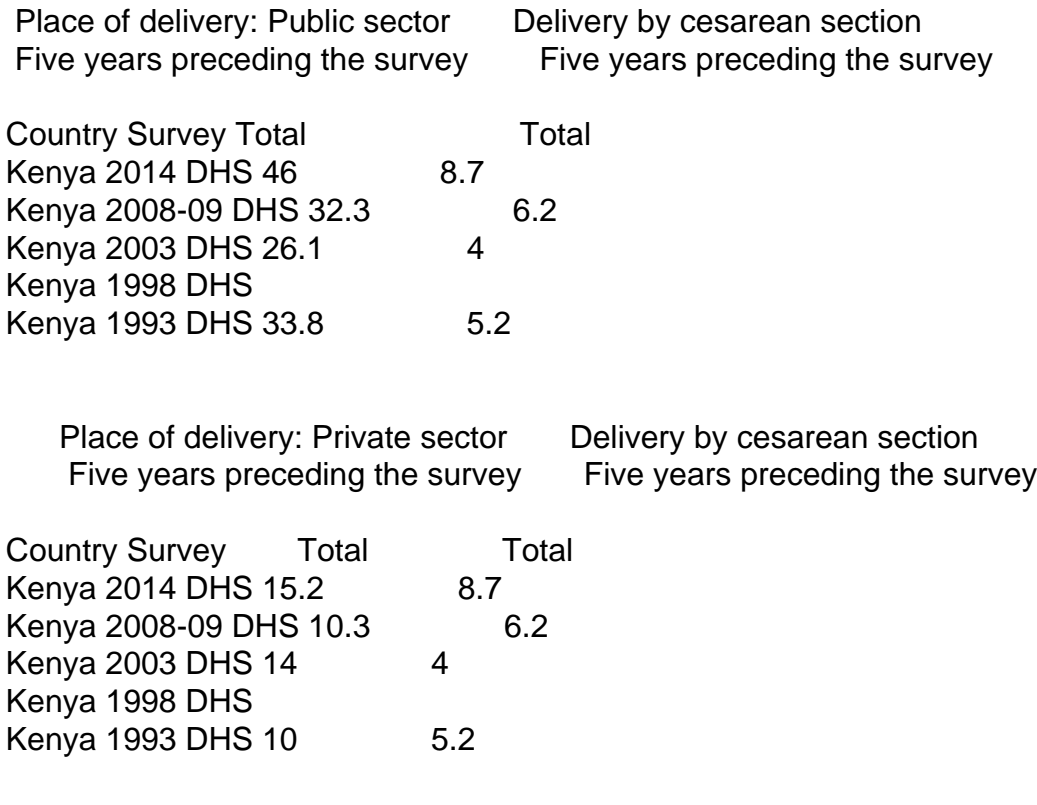

Subject: Re: Caesarean births Posted by [Liz-DHS](https://userforum.dhsprogram.com/index.php?t=usrinfo&id=9) on Fri, 27 Dec 2019 20:23:11 GMT [View Forum Message](https://userforum.dhsprogram.com/index.php?t=rview&th=8583&goto=18563#msg_18563) <> [Reply to Message](https://userforum.dhsprogram.com/index.php?t=post&reply_to=18563)

Dear User, there is data for caesarian births for the Kenya DHS 1998 survey. Look at M17, I am attaching the frequencies for that variable in the 1998 survey. The Guide the DHS Statistics on our website contains a section on "Caesarian Section" Is there a particular table you are trying to replicate?

Subject: Re: Caesarean births Posted by [lilian.nyawira@gmail.com](https://userforum.dhsprogram.com/index.php?t=usrinfo&id=8678) on Wed, 01 Jan 2020 04:10:25 GMT [View Forum Message](https://userforum.dhsprogram.com/index.php?t=rview&th=8583&goto=18573#msg_18573) <> [Reply to Message](https://userforum.dhsprogram.com/index.php?t=post&reply_to=18573)

Dear Liz,

I am trying to populate the attached tables. Stat compiler seems not to pick figures for DHS 1998. Please advise.

File Attachments 1) [Analysis File-DHS.xlsx](https://userforum.dhsprogram.com/index.php?t=getfile&id=1511), downloaded 358 times

Subject: Re: Caesarean births Posted by [Liz-DHS](https://userforum.dhsprogram.com/index.php?t=usrinfo&id=9) on Wed, 04 Mar 2020 15:33:25 GMT [View Forum Message](https://userforum.dhsprogram.com/index.php?t=rview&th=8583&goto=18881#msg_18881) <> [Reply to Message](https://userforum.dhsprogram.com/index.php?t=post&reply_to=18881)

Dear User, a response from our expert with STATcompiler: Quote:

I think the issue here is that the Kenya 1998 survey collected the maternal and child health indicators for births in the three years preceding the survey only and not for the standard 5 years. The STATcompiler gives the option to show the data for this particular indicator both for children born in the three years preceding the survey and the 5 years preceding the survey. For the three years preceding the survey it should show for this (and the other Kenya surveys), but for the five years preceding the survey there is no data because not collected in 1998.

Subject: Re: Caesarean births Posted by [lilian.nyawira@gmail.com](https://userforum.dhsprogram.com/index.php?t=usrinfo&id=8678) on Fri, 06 Mar 2020 09:58:55 GMT [View Forum Message](https://userforum.dhsprogram.com/index.php?t=rview&th=8583&goto=18893#msg_18893) <> [Reply to Message](https://userforum.dhsprogram.com/index.php?t=post&reply_to=18893)

Thanks so much for the response. I really appreciate it.

Would you kindly advise why stat compiler gives different figures from SPSS analysis?

Lilian N.

Subject: Re: Caesarean births Posted by [Liz-DHS](https://userforum.dhsprogram.com/index.php?t=usrinfo&id=9) on Tue, 10 Mar 2020 21:57:03 GMT [View Forum Message](https://userforum.dhsprogram.com/index.php?t=rview&th=8583&goto=18903#msg_18903) <> [Reply to Message](https://userforum.dhsprogram.com/index.php?t=post&reply_to=18903)

A response from Subject Specialist, Trevor Croft" Quote:

check the denominators first and that you have used weights. The denominators in STATcompiler can be found by going to Options, and turning on the weighted denominators.